```
DataFormatUtils
```
Questa libreria contiene dei metodi di utilità per la formattazione di input.

## **safeNumberFormat**

Questo metodo serve per formattare correttamente un importo, indipendentemente dalla sorgente dati di provenienza. Questo perchè, ad esempio, un web service di Omnis restituisce gli importi con il carattere ',' mentre PHP se lo aspetta con il '.'. Esempio (preso da test/DataFormatTest):

 $-  
br/>$ 

Il metodo ha la stessa interfaccia di number format

```
require_once ITA_LIB_PATH . '/itaPHPCore/itaDataFormatUtils.class.php';
// Es.
// $number input = 100,15 --> 100.15
function esempio($number_input) {
     $number_output = itaDataFormatUtils::safeNumberFormat(number_input, 2);
     ...
}
```
From: <https://wiki.nuvolaitalsoft.it/>- **wiki**

Permanent link: **<https://wiki.nuvolaitalsoft.it/doku.php?id=sviluppo:itadataformatutils>**

Last update: **2018/03/19 10:45**

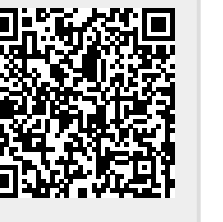